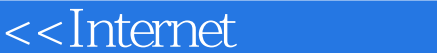

<<Internet >>

- 13 ISBN 9787121072352
- 10 ISBN 7121072351

出版时间:2012-7

页数:276

PDF

 $>>$ 

更多资源请访问:http://www.tushu007.com

, tushu007.com

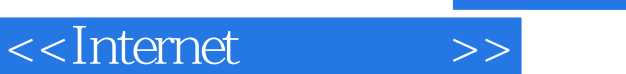

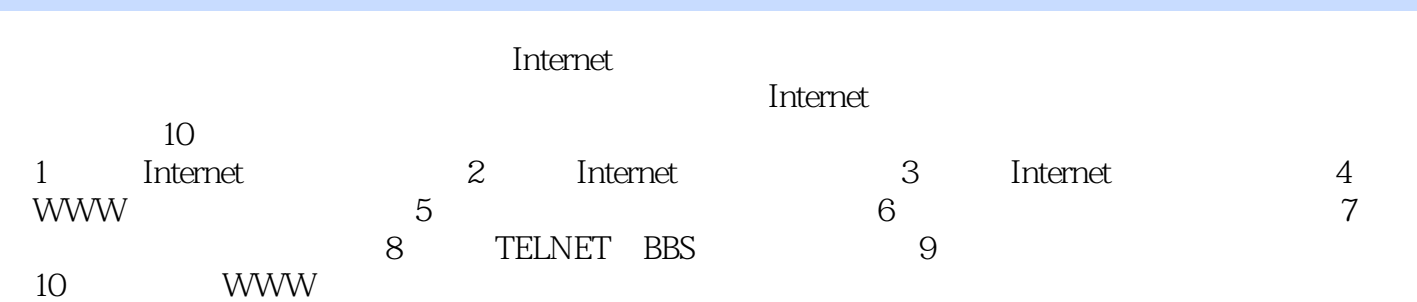

1 Internet 1.1 1.1.1 1.1.2 分类 1.1.3计算机网络的基本结构 1.2Internet的基本概念 1.2.1Internet的产生背景 1.2.2Internet的基本结构 1.2.3Internet 1.2.4Internet 1.3Internet 1.31 1.3.2 1.3.3  $1.4$ Internet  $1.4$ ITCP/IP  $1.4$   $2$ IP  $1.43$ 1.5Internet 1.5.1Internet 1.5.2 1.5.3 1.5.4 2 Internet 2.1WWW 2.1.1WWW 2.1.2WWW 2.1.3 HTML 2.1.4URL WWW 2.1.5 2.2 2.2.1  $2.22$  2.2.3 2.2.4WWW 2.3  $231$   $232$   $233$   $24$   $241$  $242$  2.5 2.5.1 2.5.2 2.6新闻与公告类服务 2.6.1网络新闻组服务 2.6.2电子公告牌服务 2.6.3博客服务 第3章Internet的接入方法  $3.1$   $3.1.1$   $3.1.2$ ISP  $3.1.3$   $3.1.4$   $3.1.5$  $32$  3.2  $1$ ADSLModem  $3.2$   $2$ ADSL $3.2$   $3.2$   $3.2$   $3.2$   $3.2$   $3.2$   $3.2$   $3.2$   $3.2$   $3.2$   $3.2$   $3.2$   $3.2$   $3.2$   $3.2$   $3.2$   $3.2$   $3.2$   $3.2$   $3.2$   $3.2$   $3.2$   $3.2$   $3.2$   $3.2$   $3.2$   $3.2$   $3.2$   $3.2$   $3.2$   $3.2$  3.2.4ADSL 3.3 3.3.1Modem 3.3.2Modem  $333$   $334$   $335$   $34$   $341$  $34.2$  3.4.3 4 WWW 4.1IE  $421$  URL  $422$   $43$ 4.3.1 4.3.2 4.3.3 4.4 4.4.1  $44.2$  4.4.3  $45$  4.5.1 4.52  $4.5.3$   $4.5.4$  Internet  $4.5.5$   $4.5.6$  $457$  4.5.8 4.5.9 4.6IE 系统 4.6.1使用帮助系统 4.6.2联机支持服务 第5章电子邮件的使用方法 5.1OutlookExpress的基本功能 5.2  $5.21$   $5.2.2$   $5.3$   $5.31$  $5.32$   $5.33$   $5.4$   $5.41$   $5.42$   $5.43$  $55$  5.51 5.52 5.5.3 5.5.4 5.6  $561$   $562$   $563$   $57$  WWW  $57.1$   $57.2$   $57.3$   $57.4$   $6$  $61$  6.1.1 6.1.2 FTP 6.2 FTP 6.2.1LeapFTP 6.2.2 FTP 6.2.3 6.2.4 6.3 HTTP 6.3.1FlashGet 6.3.2 6.3.3 6.3.4 6.4 P2P 6.4.1BitComet 6.4.2 BT 6.4.3 6.4.4  $BT$  6.4.5 6.5 6.5 6.5.1WinRAR 6.5.2 6.5.3 缩文件 6.6常用的杀毒软件 6.6.1SymantecAntiVirus软件 6.6.2扫描计算机病毒 6.6.3升级杀毒软件 6.6.4开启 自动防护功能 6.7Internet中的文件格式 第7章即时通信的使用方法 7.1即时通信的基本功能 7.1.1MSN软 7.1.2QQ 7.2 7.2.1 MSN 7.2.2 7.2.3 7.2.4 7.3 7.31 7.32 7.33 7.4 与接收文件 7.4.1发送文件 7.4.2接收文件 7.4.3共享文件夹 7.4.4设置文件夹选项 7.5其他信息服务 7.5.1电 子邮件服务 7.5.2共享空间服务 第8章Telnet与BBS的使用方法 8.1常用的Telnet客户端程序 8.1.1Windows  $\Gamma$ elnet 8.1.2Cterm 8.2  $\Gamma$ elnet BBS 8.2.1 BBS 8.2.2  $8.23$   $8.24$   $8.25$   $8.26$   $8.27$  8.3 BBS 8.3.1 BBS 8.3.2 8.3.3 8.3.4 8.3.5 接收与回复邮件 8.3.6发送新邮件 8.4主要BBS站点列表 第9章网页制作软件的使用方法 9.1FRONTPAGE  $9.2$  9.2.1 9.2.2HTML 9.3  $9.31$  9.3.2  $9.33$  9.3.3  $9.34$  9.3.4  $9.4.1$  9.4.2  $9.4.3$  9.5

 $,$  tushu007.com

<<Internet >>

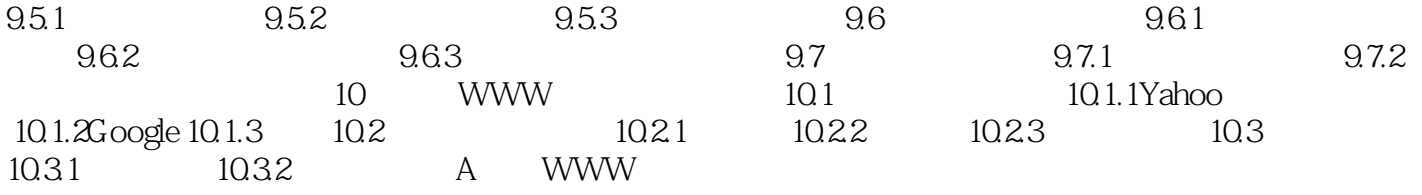

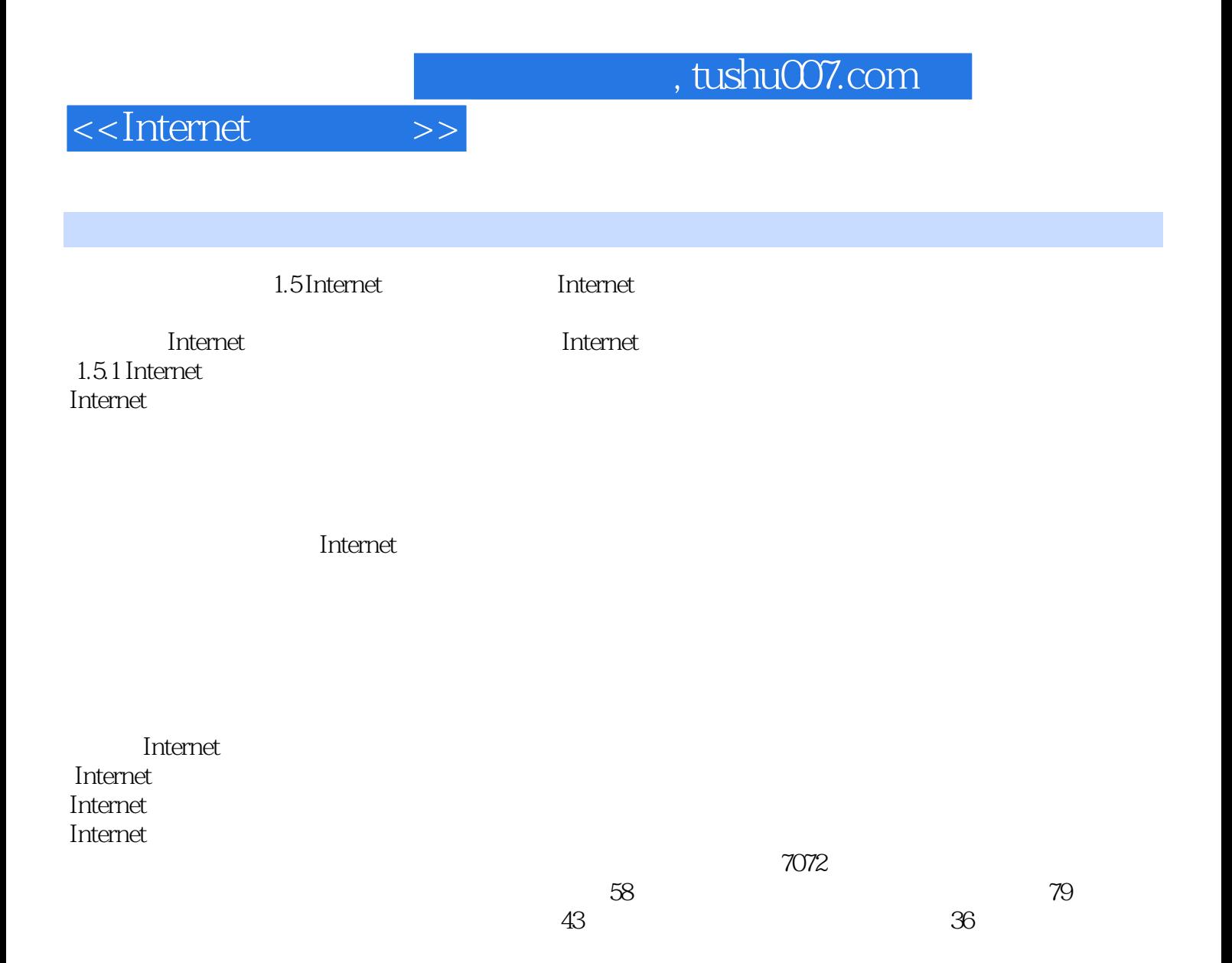

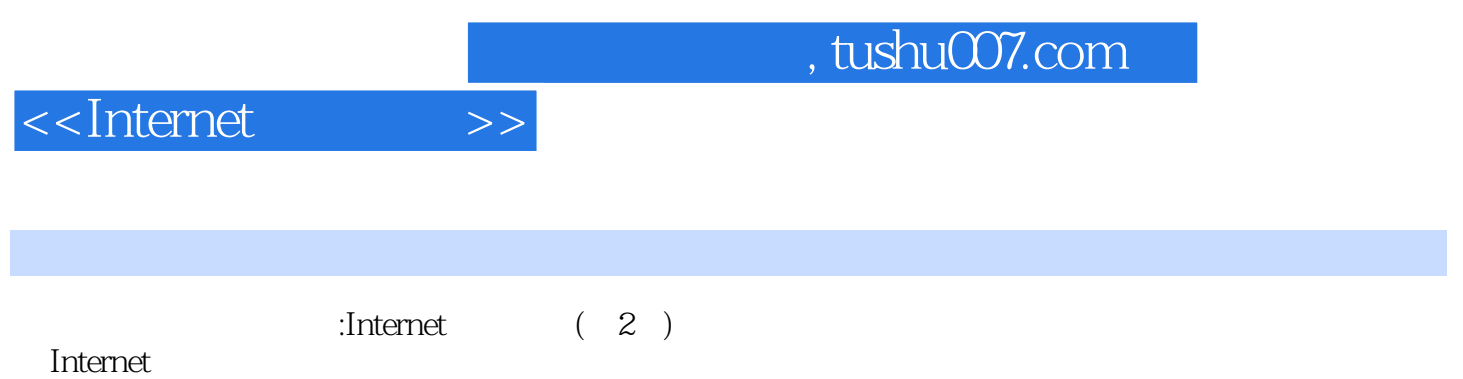

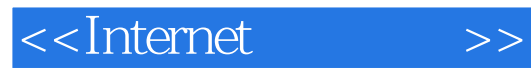

本站所提供下载的PDF图书仅提供预览和简介,请支持正版图书。

更多资源请访问:http://www.tushu007.com